# GUPTA Q – BUSINESS INTELLIGENCE UND DATEN-AUSTAUSCH

#### Individuelle Abfrage, Reporting-Management und Daten-Austausch

A MARKA MARKA MARKA MARKA MARKA MARKA MARKA MARKA MARKA MARKA MARKA MARKA MARKA MARKA MARKA MARKA MARKA MARKA<br>MARKA MARKA MARKA MARKA MARKA MARKA MARKA MARKA MARKA MARKA MARKA MARKA MARKA MARKA MARKA MARKA MARKA MARKA MA

Gupta Q baut auf Guptas langjähriger Erfahrung mit Datenbanken auf und bietet dem Endbenutzer ein einfach zu verwendendes Werkzeug für Abfragen, Reporting und Daten-Management. Gupta Q wurde für Aufgaben wie z.B. die Abfrage der neuesten Daten zu Marketingkampagnen und die anschließende Bereitstellung als PDF-Dokument für Kollegen und Agenturen entwickelt. Mit Q können Sie Datenbanktabellen entladen und in andere Systeme hochladen oder Daten aus Excel in Datenbanken laden. Q sorgt dafür, dass Mitarbeitern stets die aktuellsten Datenpunkte als Entscheidungshilfe vorliegen und Daten problemlos mit anderen Systemen oder Agenturen ausgetauscht werden können, um z.B. an Agenturen vergebene Marketingkampagnen zu

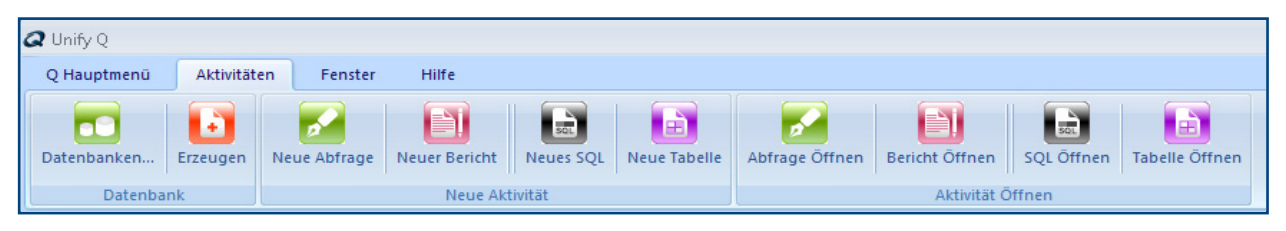

unterstützen. Gupta Q vereinfacht den Datenzugang des Endbenutzers, was zu einer höheren Produktivität im Unternehmen führt. Mit der

intuitiven Benutzerschnittstelle von Gupta Q lassen sich Abfragen, Berichte und Geschäftsgrafiken mit wenigen Mausklicks erstellen. Berichte und Grafiken können über PDF-Dokumente an andere Benutzer weitergegeben werden. Daten können in mehreren Formaten exportiert und mit anderen Benutzern, Systemen oder Agenturen gemeinsam genutzt werden. Fortgeschrittene Benutzer können die Genehmigung zur Bearbeitung des Datenbankinhalts erhalten, sodass sie eigene Tabellen

#### Gupta Q im Read-Only-Modus

Bei der Installation von Gupta Q können Administratoren das Programm auf einen Read-Only-Modus setzen, sodass Änderungen an den Datenbanken, auf die Q zugreift, nicht möglich sind. Benutzer, die mit der Read-Only-Version von Gupta Q arbeiten, können Daten nur anzeigen. Eine Änderung der Daten oder das Hinzufügen von Daten zu Datenbanken, für die sie eine Zugangsberechtigung haben, ist nicht möglich.

#### Gupta Q im Power-User-Modus

Im Power-User-Modus haben fortgeschrittene Benutzer sämtliche Möglichkeiten, die sie brauchen, um komplexe Aufgaben zur Verwaltung ihrer Daten auszuführen, angefangen bei leistungsfähigen Abfragen, Berichten und Exporten bis hin zu vollem Zugang zu Datenbankkatalogen.

#### Gupta Q für Benutzer von Quest

Benutzer, die mit 16-Bit-Anwendungen von Quest arbeiten, können problemlos zu Gupta Q wechseln und ihre Abfragen, Berichte und SQL-Scriptdateien weiterverwenden. Gupta importiert diese Dateien automatisch und speichert sie im Q/Report Builder-Format.

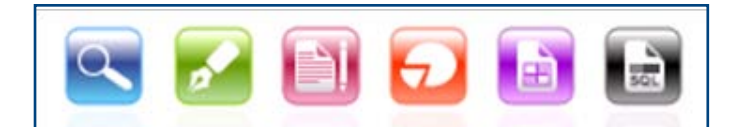

## Gupta Q für individuelle Datenbankabfragen, Berichte und

#### Individuelles Abfrage-Management

Erstellen Sie Abfragen, um z.B. die aktuellen Quartalszahlen zu sehen, den Erfolg von Online-Kampagnen zu überwachen, die Ergebnisse Ihres Online-Shops zu überprüfen - mit Gupta Q lassen sich sämtliche Daten in den Datenbanken Ihres Unternehmens abfragen und übersichtlich darstellen. Die Abfrageergebnisse können in verschiedenen Formaten exportiert oder zu informativen Berichten verarbeitet werden.

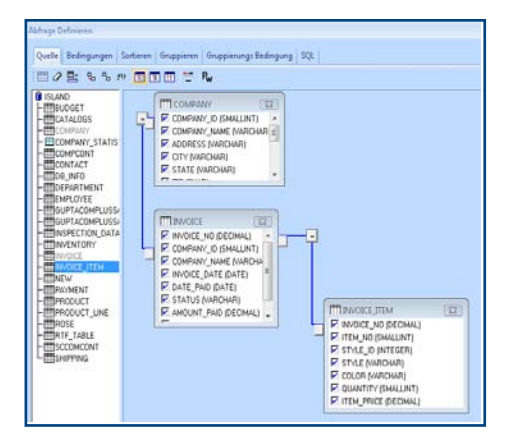

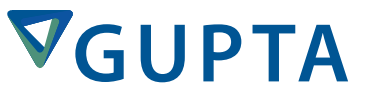

## CALL TODAY (+1) 800-248-6439

Die Abfragedateien lassen sich speichern und beliebig oft wieder ausführen, darüber hinaus ist auch eine gemeinsame Nutzung mit anderen Benutzern möglich.

Die Erstellung von Abfragen mit Gupta Q läuft intuitiv ab, da der Benutzer lediglich die gewünschten Tabellen und Spalten aus einer Datenbank aussuchen muss. Gupta Q schlägt vor, wie die Tabellen miteinander verknüpft werden sollen, und zeigt die Tabellenverknüpfungen grafisch an. Die Abfrage kann dann noch weiter vom Benutzer optimiert werden, indem je nach Bedarf Bedingungen, Sortierungen, Gruppierungen und Gruppenbedingungen hinzugefügt werden. Danach zeigt Gupta Q die Abfrageergebnisse an.

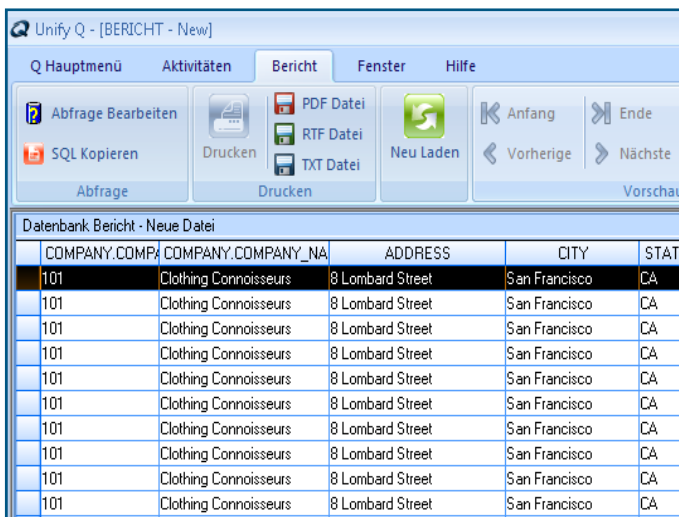

Ergebnisse einer Abfrage mit Gupta Q:

Aus den Abfragen lassen sich ansprechend gestaltete, informative Berichte erstellen. Um ein Berichtsdesign zu generieren, muss der Benutzer lediglich die Option Bericht Vorschau in der Ribbon-Leiste von Q auswählen. Die Designvorlage kann im Modus Report Design individuell verändert werden. Wenn das Design des Berichts festgelegt wurde, kann er gedruckt oder im PDF-Format gespeichert werden, sodass er an Kollegen und Kunden weitergegeben werden kann.

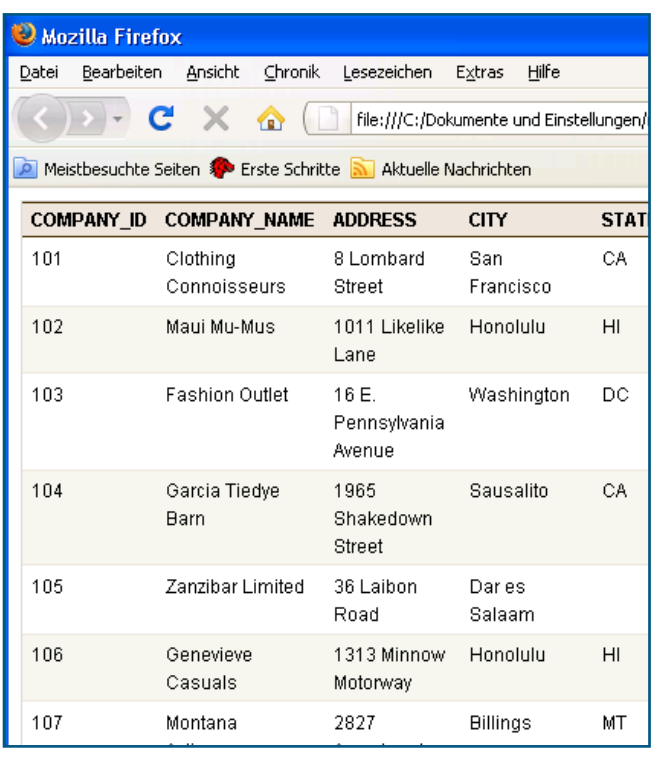

#### Individuelles Reporting-Management

Machen Sie aus Ihren Datenbankabfragen überzeugende Berichte mit Bildern und Grafiken, oder erstellen Sie leistungsfähige Kreuztabellenberichte. Wenn Sie die den Report fertiggestellt haben, speichern Sie diesen als .pdf und geben ihn so an Kollegen weiter.

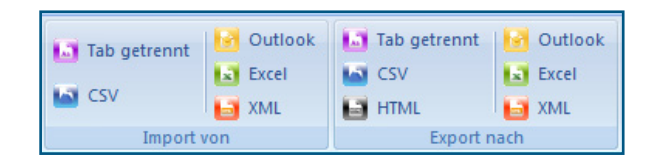

#### Fortgeschrittenes Daten-Management

Mit der leistungsfähigen, einfach zu verwendenden Tabellen-Aktivität von Q lässt sich der Dateninhalt problemlos bearbeiten.

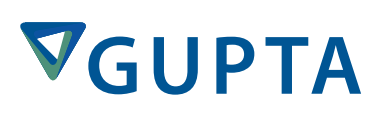

CALL TODAY (+1) 800-248-6439

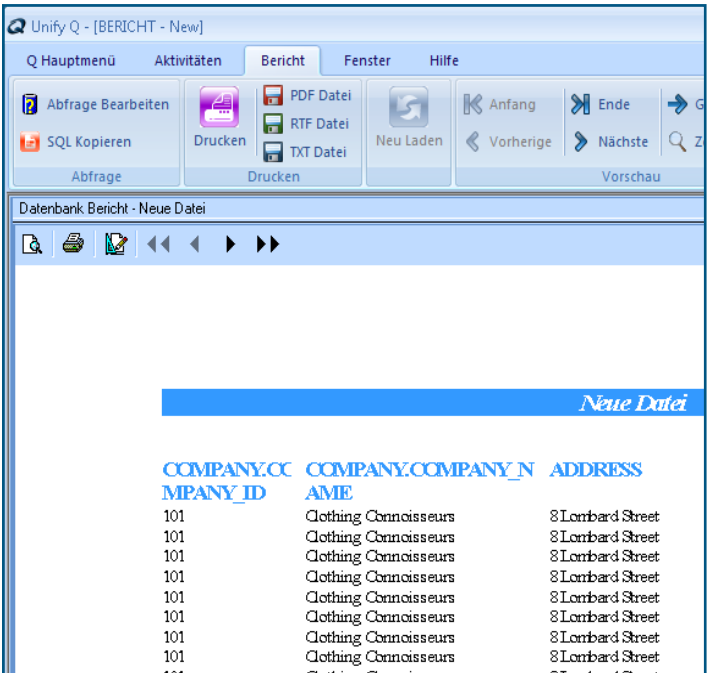

A MARKA MARKA MARKA MARKA MARKA MARKA MARKA MARKA MARKA MARKA MARKA MARKA MARKA MARKA MARKA MARKA MARKA MARKA<br>MARKA MARKA MARKA MARKA MARKA MARKA MARKA MARKA MARKA MARKA MARKA MARKA MARKA MARKA MARKA MARKA MARKA MARKA MA

Sie können Daten aktualisieren, die sich in

Anwendungsbildschirmen nicht bearbeiten lassen, und Daten in Excel-, XML- oder HTML-Dateien entladen sowie Daten in neue oder vorhandene Datenbanktabellen importieren und neue Tabellen aus komplexen Abfragen erstellen.

Darüber hinaus können Sie Daten aus Oracle oder SQL Server-Datenbanken in eine lokale SQLBase Datenbank laden und SQL Scriptdateien für komplexe Aggregationsabfragen oder Prozeduren zur Datenaktualisierung erstellen.

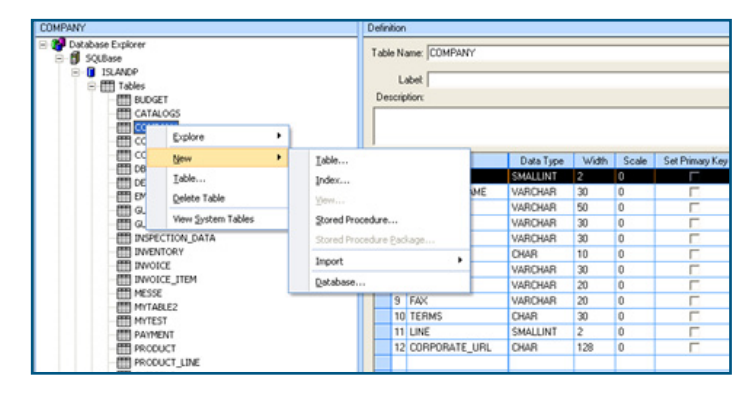

Exportierte Abfragedaten oder Tabellenexporte im HTML-Format können Sie an Freunde, Kollegen und Kunden weitergeben.

#### Gupta Q SQL-Aktivität

Fortgeschrittene Benutzer mit SQL-Kenntnissen können die SQL-Aktivität von Gupta Q nutzen, um leistungsfähige SQL-Scriptdateien zu schreiben und auszuführen. Dateien der Quest SQL-Aktivität können in die Gupta Q SQL-Aktivität importiert und verarbeitet werden. Im Read-Only-Modus von Gupta Q ist diese Aktivität jedoch nicht verfügbar.

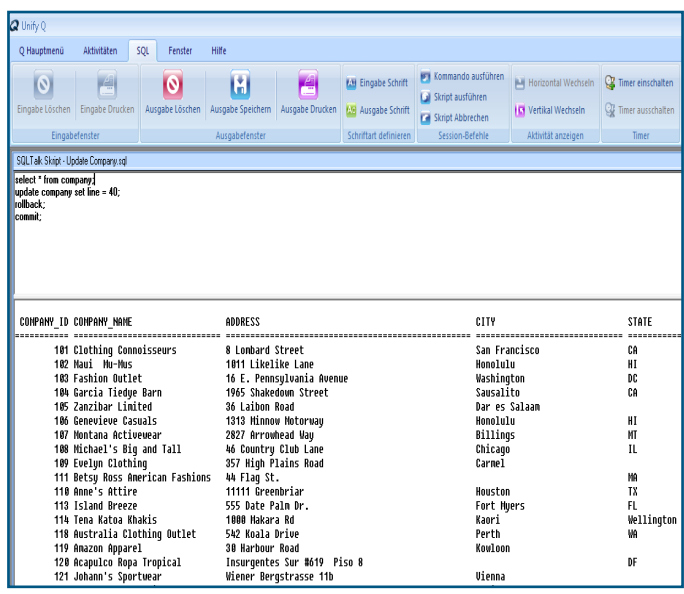

Der unten abgebildete Screenshot zeigt die Gupta Q SQL-Aktivität. Über die Ribbon-Leiste Activity können Sie das Eingabe-/Ausgabefenster formatieren, die Ausgabe drucken, Befehle oder ganze Scripts ausführen und den Timer einstellen, der die Ausführungszeit für SQL-Befehle festlegt.

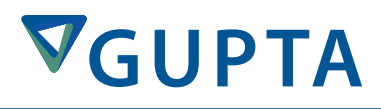

## CALL TODAY (+1) 800-248-6439

### FUNKTIONEN

- • Moderne, einfach zu verwendende Benutzerschnittstelle
- • Einfache Datenbankabfrage durch den Endbenutzer

A MARKA MARKA MARKA MARKA WA MARKA WA MARKA WA WANA MARKA WA WANA WA WANA WA WANA WA MARKA WA WANA WA MARKA WA

- • Einfaches Datenbank-Reporting einschließlich Export im PDF-Format
- • Bearbeitung des Tabelleninhalts
- • Weitergabe von Daten, Export und Import in/aus Excel, XML, CSV, HTML und Outlook
- • Erstellung von Tabellen, Indizes, Ansichten
- SQL-Scripting
- • Read-Only-Modus
- • Verfügbare Sprachen: Englisch, Deutsch, Französisch, Spanisch, Portugiesisch
- • Leistungsfähige Datenbank-Connectivity
- • Enthält eine SQLBase Einzelbenutzer-Datenbank mit SQLBase Command Center

#### Kauf von Gupta Q

Auf der Gupta Website können Sie eine Testversion von Gupta Q herunterladen, die Sie später kaufen und in eine vollwertige Produktlizenz umwandeln können.

Zum Kauf, auch von Mehrplatzlizenzen von Gupta Q setzen Sie sich bitte mit Gupta Sales in Verbindung (infode@ guptatechnologies.com).

BEI INTERESSE AN WEITEREN INFORMATIONEN ZU UNSEREN PRODUKTEN ODER PARTNERPROGRAMMEN SENDEN SIE UNS BITTE EINE E-MAIL UNTER INFO@ GUPTATECHNOLOGIES.COM.

WWW.GUPTATECHNOLOGIES.COM BESUCHEN.

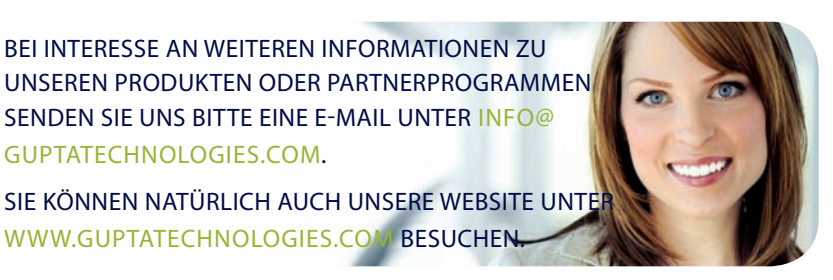

#### 

#### **UNTERSTÜTZTE DATENBANKEN UND VERSIONEN**

- • SQLBase 11, 11.5, 11.6
- Oracle 10g, 11g
- • Microsoft SQL Server 2005, 2008
- • ODBC

#### **TECHNISCHE SPEZIFIKATIONEN**

- Windows XP
- • Windows Server 2003
- • Windows Vista
- • Windows Server 2008
- Windows 7

#### **CORPORATE HEADQUARTERS**

1420 Rocky Ridge Drive, Suite 380 Roseville, CA 95661 U.S.A. Tel: +1 916.218.4700 Email: info@guptatechnologies.com

GROSSBRITANNIEN Tel: +44 0 1753 245 510 Email: infouk@guptatechnologies.com

**FRANKREICH** Tel: +33 1 34 58 28 30 Email: infofr@guptatechnologies.com

DEUTSCHLAND Tel: +49 (0)89 208039 158 Email: infode@guptatechnologies.com

ASIATISCH-PAZIFISCHER RAUM Tel: +61 402 208254 Email: asiapacinfo@guptatechnologies.com

BRASILIEN Tel: +55 11 2344 1856 Email: infobr@guptatechnologies.com

© 2012 Gupta Technologies. Alle Rechte vorbehalten. Gupta,<br>Team Developer, Report Builder und SQLBase sind einget-Team Developer, Report Builder und SQLBase sind einget-<br>ragene Marken der Gupta Technologies. Alle anderen hier ragene Marken der Gupta Technologies. Alle anderen<br>genannten Marken sind Eigentum der jeweiligen Inhaber. genannten Marken sind Eigentum der je

# **GUPTA**

## CALL TODAY (+1) 800-248-6439

www.guptatechnologies.com